Seria: BUDOWNICTWO z. 27

Nr kol. 315

ZDZISŁAW SULIMOWSKI

### WYBÓR MIARODAJNYCH ZAKRESÓW PROJEKTOWANIA BELKI STRUNOBETONOWEJ

## 1. Wprowadzenie

Przy projektowaniu przekroju poprzecznego belki strunobetonowej (swobodnie podpartej, o stałym przekroju poprzecznym i niezmiennym mimośrodzie siły sprężającej na długości belki) możemy zawsze wykorzystać cztery naprężenia krawędziowe, z sześciu naprężeń dopuszczalnych określonych przez normę [9], dla trzech, zasadniczych stanów obciążenia belki. W związku z tym, rysuje się formalna analogia do projektowania przekroju belki kablobetonowej dla przypadku poniżej rozpiętości granicznej, choć w sensie fizycznym pojęcie to nie ma zastosowania do belek strunobetonowych o stałym mimośrodzie siły sprężającej, gdyż w tym przypadku nie jesteśmy w stanie zrównoważyć tylko przez zwiększenie mimośrodu - niejako za darmo - działania ciężaru własnego belki.

Przy ustalaniu miarodajnego zakresu projektowania żądamy z reguły wykorzystania obydwu naprężeń ze stanu użytkowego oraz dwu naprężeń ze stanów pozostałych (naprężenia te nazywać będziemy dalej naprężeniami uzupełniającymi), jednego dla górnego i jednego dla dolnego włókna belki. Należy zauważyć, że wybór naprężeń uzupełniających nie jest dowolny, lecz zależy od wartości naprężeń dopuszczalnych i współczynnika strat Teologicznych a .w przypadku obciążeń transportowych, jeszcze od parametrów geometrycznych belki i ciężaru objętościowego betonu. A zatem może się zdarzyć, że miarodajne do projektowania naprężenia uzupełniające nie należą do tego samego stanu obciążenia i wtedy mamy do czynienia z tzw. mieszanym zakresem projektowania.

Zagadnienie to sprowadza się do dwukrotnego (bo dla górnego i dla dolnego włókna) wyboru jednego spośród dwóch - a w przypadku możliwości wystąpienia obciążeń transportowych - spośród trzech naprężeń dopuszczalnych.

Określenie miarodajnego zakresu projektowania na samym początku obliczeń jeat bardzo korzystne, gdyż zabezpiecza przed przekroczeniem naprężeń nie wchodzących do projektowania, a tym samym przed potrzebą powtórzenia rachunku dla innego zakresu. Celowi temu służy niniejsze opracowanie.

W analizie zagadnienia rozpatrzymy oddzielnie dwa przypadki:

I - kiedy nie występują obciążenia transportowe,

II - kiedy obciążenia transportowe występują.

ł

# 2. Przypadek I

## 2.1. Założenia

Dla przypadku tego czynimy następujące założenia: Przekrój poprzeczny, siła sprężająca i jej mimośród są stałe na długości belki. Wypadkowe obciążenia zewnętrzne i siły wewnętrzne leżą w płaszczyźnie głównej belki wyznaczonej przez pionową oś symetrii przekroju poprzecznego i oś podłużną belki. Na belkę działają w tym samym kierunku obciążenia ciężarem własnym g, dodatkowym obciążeniem stałym Ag oraz obciążeniem użytkowym p (rys. 1).

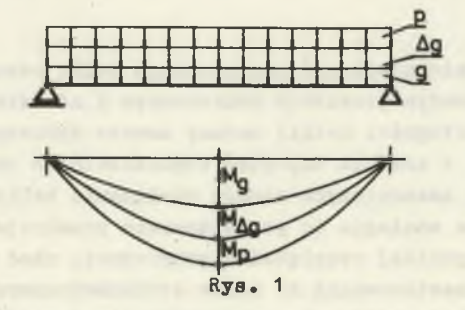

## 2.2. Warunki podstawowe

Zgodnie z wymaganiami normowymi [9], w żadnym przekroju belki nie mogą zostać przekroczone programowe naprężenia dopuszczalne, przepisane dla każdego stanu obciążenia. Aby te wykazać, należy znaleźć przekroje niebezpieczne, to znaczy takie, w których występują ekstremalne wartości naprężeń w posczzególnych stanach obciążenia i sprawdzić dla nich naprężenia krawędziowe.

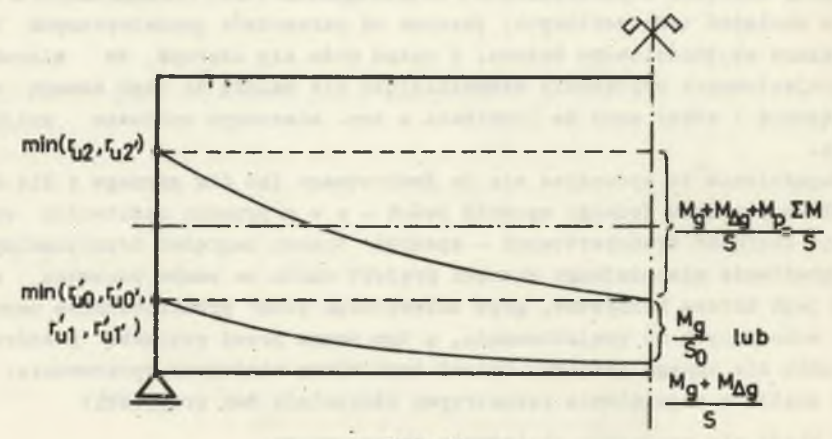

#### Rys. 2

#### Wybór miarodajnych zakresów projektowania». 65

Dla określenia przekrojów niebezpiecznych, a także miarodajnych naprężeń uzupełniających, posłużymy się analizą obwiedni granicznych [1] belki sprężonej (rys. 2).

Jak wiadomo, obwiednie graniczne wyznaczają obszar dopuszczalnych położeń siły sprężającej w belce w oparciu o warunek, by środek ciśnienia był, zawarty pomiędzy minimalnymi wartościami promieni rdzeni uogóJnicnydi, co równocześnie oznacza, że naprężenia krawędziowe nie mogą być większe od naprężeń dopuszczalnych.

Obwiednie graniczne wykreślamy w ten sposób, że od górnego promienia<br>rdzenia ouogólnionego r<sub>u</sub> odmierzamy wartości  $\frac{2\pi}{3}$ , zaś od minimalnej wartości dolnego promienia rdzenia uogólnionego  $r_{ij}^*$ , odmierzamy iloraz aktualnych w danym stanie momentów zginających przez siłę sprężającą.Ponieważ w każdym stanie obciążenia mamy ogólnie dwie wartości dolnego promienia rdzenia uogólnionego oparte o wykorzystanie każdego z dwu naprężeń krawędziowych z tego stanu [3], to przy wykorzystaniu obydwu naprężeń z danego stanu, wartości promieni rdzenia uogólnionego dla tego stanu muszą być sobie równe, a siła sprężająca przyjmuje pewną szczególną wartość, którą nazywamy siłą właściwą dla danego stanu  $S_{m,i}$  [5].

Siły właściwe i ważne promienie rdzeni uogólnionych podaje tablica [1]: uwzględniono w niej również obciążenie transportowe i wyróżniono stan transportowy "t", dla którego, z uwagi na krótkotrwały charakter obciążeń przyjęto naprężenia dopuszczalne jak w stanie użytkowym, a więc k<sub>2</sub> i k<sub>2</sub>'.

We wzorach tabl. 1 przyjęto oznaczenia:

h - wysokość przekroju

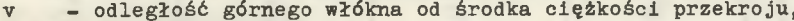

- v\* odległość dolnego włókna od środka ciężkości przekroju,
- r górny promień rdzenia właściwego przekroju,
- r\* dolny promień rdzenia właściwego przekroju,  $r_{12}$ () - górny promień rdzenia uogólnionego przekroju obliczony za pomocą
	- naprężenia k<sub>2</sub> lub k<sub>2</sub>'
- $r'_{,i}$ <sup>(1)</sup> dolny promień rdzenia uogólnionego przekroju w stanie i = 0,t,1, obliczony za pomocą większych  $(k_i)$  lub mniejszych  $(k_i)$  naprężeń dopuszczalnych.

Między siłą sprężającą w stanie początkowym S<sub>o</sub> a siłą sprężającą w pozostałych stanach S, zachodzi relacja

$$
S = \eta S_0, \qquad (2.1)
$$

gdzie  $\eta$  jest współczynnikiem strat reologicznych.

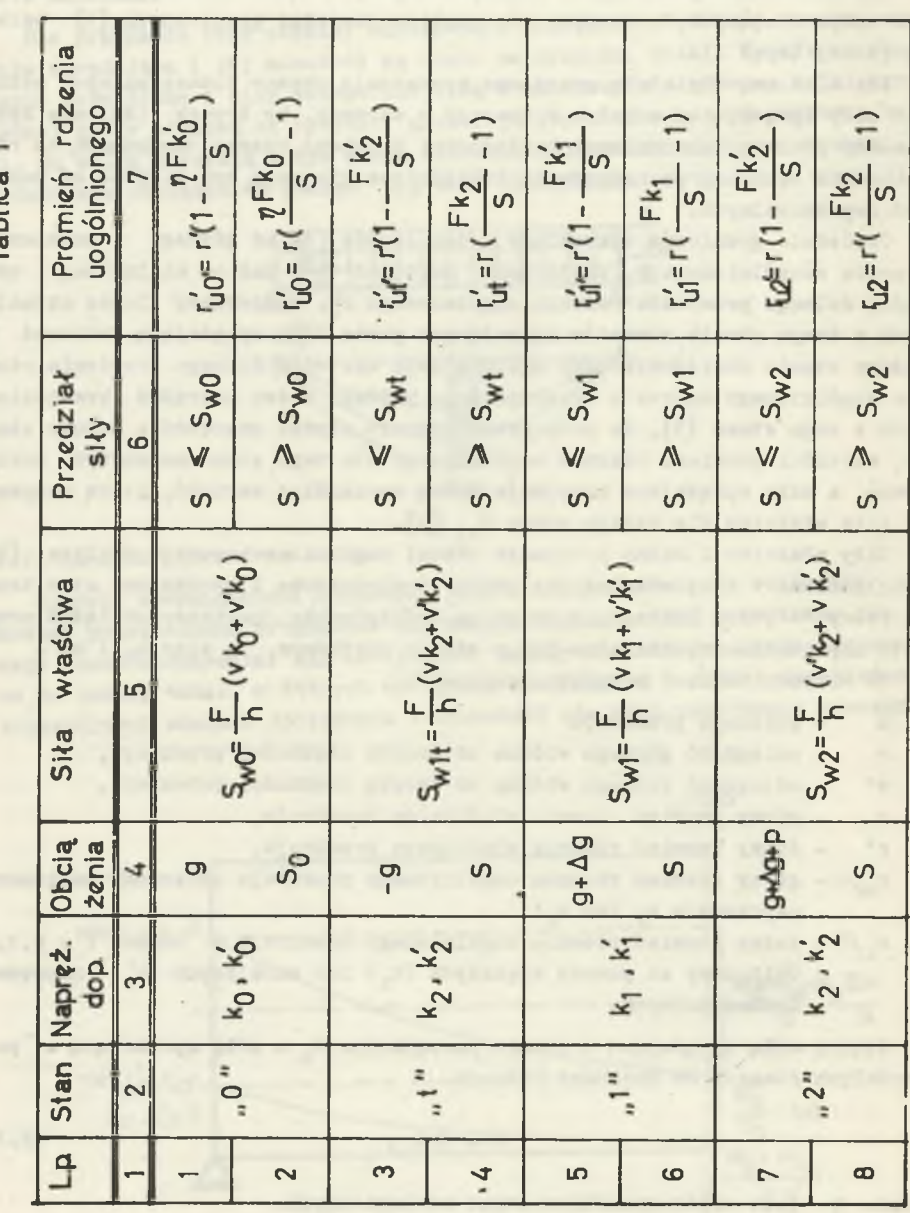

٠

Tahlina 1

Zdzisław Sulimowski

66

### Wybór miarodajnych zakresów projektowania.. 67

Z analizy rys. 2 możemy wysnuć trzy ważne stwierdzenia dotyczące położenia przekrojów niebezpiecznych, siły sprężającej i jej mimośrodu:

(I) Obszar zawarty pomiędzy obwiednimi granicznymi określa dopuszczalne położenia siły sprężającej. Miejsce zetknięcia się linii działania siły z obwiednią wyznacza przekrój niebezpieczny dla danego stanu, gdyż oznacza wykorzystanie odnośnych naprężeń dopuszczalnych. Ponieważ trasa wypadkowej siły sprężającej jest prostoliniowa, a momenty zginające jednego znaku nie trudno zauważyć, że dla stjahu początkowego "0" i bezużytkowego "1" niebezpieczny jest przekrój minimalnego momentu - w tym przypadku podporowy, zaś dla stanu użytkowego "2" przekrój maksymalnego momentu - środkowy.

(II) Ponieważ dla dowolnego zakresu projektowania żądamy wykorzystania obydwu naprężeń ize stanu użytkowego, górne promienie rdzenia uogólnionego są sobie równe  $r_{12}$ , =  $r_{12}$ , a siła sprężająca przybiera 'wartość siły właściwej dla stanu "2".

$$
S = S_{\overline{w}_2} \tag{2.2}
$$

(III) Przy wykorzystaniu czterech naprężeń mimośród e siły sprężają cej równy jest minimalnej wartości dolnego promienia rdzenia uogólnionego, przy czym dla każdego zakresu projektowania obliczyć można go 'za|!pomocą przemieszczenia środka ciśnienia i tej samej wartości górnego gromienia rdzenia uogólnionego

$$
e = \frac{M_g + M_{\Delta g} + M_p}{S} - r_{u2}.
$$
 (2.3)

Wypiszmy teraz podstawowe zależności, które muszą być spełnione w przekrojach niebezpiecznych.

W ątanie początkowym (przekrój podporowy)

$$
\frac{S}{\gamma F} \left( 1 - \frac{ev}{i^2} \right) \geqslant k_0^2 \tag{2.4}
$$

$$
\frac{S}{\Omega^2} \left( 1 + \frac{\theta \vec{v}}{1^2} \right) \leqslant k_0^2 \tag{2.5}
$$

w stanie bezużytkowym (przekrój podporowy)

<span id="page-4-0"></span>
$$
\frac{S}{I} \left( 1 - \frac{ev}{i^2} \right) \geq k_1^2 \tag{2.6}
$$

$$
\frac{S}{F} \left( 1 + \frac{ev}{i^2} \right) \leq k_1 \tag{2.7}
$$

W stanie użytkowym (przekrój środkowy)

$$
\frac{S}{F} (1 - \frac{ev}{i^2}) + \frac{M_R + M_{\Delta R}}{W_{11}} + \frac{M_p}{W_1} \leq k_2
$$
 (2.8)

$$
\frac{S}{F} (1 + \frac{ev_1^2}{1^2}) - \frac{M_g + M_{\Delta g}}{W_{11}^2} - \frac{M_p}{W_1^2} \geqslant (k_2^2)
$$
 (2.9)

We wzorach  $(2.4 - 9)$  wielkości liniowe v, v', e, i, oraz pole F dotyczą przekroju netto (bez zbrojenia sprężającego, w przybliżeniu można przyjąć, że jest to przekrój samego betonu), zaś wskaźniki zginania W<sub>i</sub> i W<sup>1</sup> odnoszą się do przekroju idealnego dostosowanego do przejęcia obciążeń krótkotrwałych (z uwzględnieniem zbrojenia sprężającego wziętego n =  $E_a$  :  $E_b$  krotnie). Wskaźniki W<sub>14</sub> i W<sub>14</sub>' wyznacza się jak dla przekroju  $\frac{1}{1}$ dealnego poddanego działaniu obciążeń długotrwałych, a zjawisko pełzania betonu uwzględnia się tu przez przyjęcie przekroju armatury sprężającej ze współczynnikiem n(1+<P), gdzie  $\varphi$  jest miarą pełzania betonu.

Ponieważ rozważania nasze dotyczą wstępnej fazy projektowania, dla uproszczenia przyjmujemy wszystkie charakterystyki geometryczne jak dla pizekroju netto (betonowego).

### 2.3. Wybór zakresu projektowania

Aby określić miarodajne naprężenia uzupełniające, musimy prześledzić położenie środka ciśnienia w przekroju niebezpiecznym dla stanu początkowego i bezużytkowego. Wiemy już, że jest to przekrój podporowy, w którym momenty zginające są równe zeru. A zatem zpołożenie środka ciśnienia określone jest mimośrodem siły sprężającej, który przyjęliśmy jako najmniejszą wartość dolnego promienia rdzenia uogólnionego.

Ponieważ mamy po dwa naprężenia dla dolnego i górnego włókna, musimy wyznaczyć miarodajne z tych par.

Dla dolnego włókna mamy naprężenia k<sub>o</sub> i k<sub>1</sub>. Badamy, który z określonych przy ich pomocy promieni rdzenia uogólnionego jest mniejszy.

Załóżmy, że ważne jest naprężenie k<sub>o</sub>. Prowadzi to do warunku

$$
r_{u0} < r_{u1}^{\prime}, \tag{2.10}
$$

z którego po podstawieniu odpowiednich wzorów zestawionych w tabl. 1.

$$
r \left( \frac{\sqrt{2}F k_0}{S} - 1 \right) < r \left( \frac{F k_1}{S} - 1 \right) \tag{2.11}
$$

i uproszczeniu, otrzymujemy warunek

$$
\eta k_o \leq k_1. \tag{2.12}
$$

Przy przeciwnym znaku nierówności (2.12) ważne będzie naprężenie k<sub>1</sub>.

Podobną analizę przeprowadzimy dla górnego włókna, gdzie wybieramy spośród naprężeń  $k^2$ , i  $k^3$ .

Założenie miarodajnego  $k_{0}^{2}$  uwarunkowane jest nierównością

$$
r_{u0'} \leq r_{u1'} \tag{2.13}
$$

skąd po podstawieniu

$$
r^{3} (1 - \frac{\eta F k_{0}^{3}}{s}) < r^{3} (1 - \frac{F k_{1}^{2}}{s})
$$
 (2.14)

i uproszczeniu otrzymujemy warunek

$$
\eta k_o' \geq k_1' \tag{2.15}
$$

Przy przeciwnym znaku nierówności (2.15) ważne będzie naprężenie  $k'_1$ .

Przez łatwe porównanie możemy stwierdzić, że te same warunki otrzymamy zestawiając odpowiednie wskaźniki zginania, obliczone za pomocą rozważanych naprężeń, przy czym oczywiście decyduje wskaźnik większy.

I tak dla dolnego włókna będziemy mieli:

w zakresie 0 - 2 z równań (2.5) i (2.9)

$$
\overline{w}_o^i = \frac{g + M_{Ag} + M_p}{\eta k_o - k_2^i}
$$
 (2.16)

a w zakresie 1 - 2 z równań (2.7) i (2.9)

$$
w_1^4 = \frac{M_g + M_{\Delta g} + M_p}{k_1 - k_2^2} \,. \tag{2.17}
$$

Jak łatwo sprawdzić warunek

$$
W_0 > W_1' \tag{2.18}
$$

jest równoważny z wyprowadzonym poprzednio warunkiem (2..12). Podobnie dla górnego włókna wyliczone ze związków (2.4) i (2.8) oraz (2.6) i (2.8) odpowiednie wartości W i W 1 (tabl. 2, kol. 10) zestawione w nierówność

 $W_0 > W_1$ 

prowadzą do warunku (2.15).

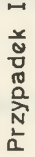

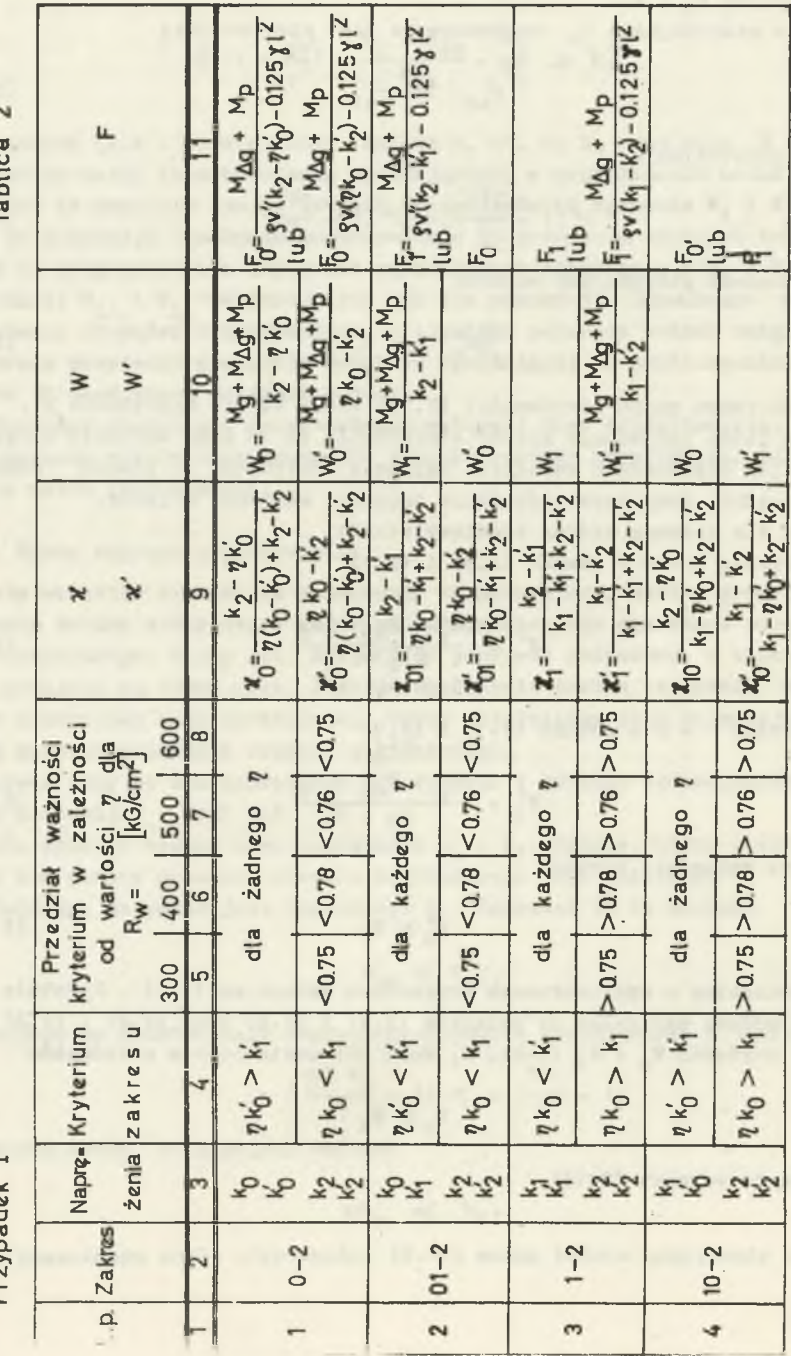

Tabliza 9

J.

 $\frac{70}{2}$ 

### Wybór miarodajnych zakresów projektowania... 2008. zakresów projektowania...

W rozważanym przypadku I wybór naprężeń uzupełniających do miarodajnego zakresu projektowania zależy wyłącznie od wartości analizowanych naprężeń dopuszczalnych i współczynnika strat Teologicznych. Teoretycznie mamy tu cztery możliwości; dwa zakresy jednoimienne 0-2 i 1-2 i dwa zakresy mieszane 01-2 i 10-2, przy czym 'w oznaczeniu zakresu mieszanego, pierwsza cyfra odpowiada większemu, a druga mniejszemu naprężeniu uzupełniającemu.

W tablicy 2 zestawiono zakresy projektowania wraz z kryteriami ich stosowalności (kol. 4) w postaci wyprowadzonych powyżej warunków. Opierając się na konkretnych wartościach naprężeń dopuszczalnych przewidzianych przez normę [9] przedyskutowano (kol. 5 do 8) przedziały ważności poszczególnych zakresów jako funkcje współczynnika strat reologicznych p, Jak widać, istnieją tylko dwa praktycznie możliwe zakresy projektowania 01-2 i 1-2.

Gdyby we wzorach na kryteria (tabl. 2, kol. 4) zamiast nierówności wystąpił znak równania, to ważne są równocześnie obydwa naprężenia wchodzące do rozpatrywanego związku i oczywiście tak samo ważne są wzory na inne parrametry przekroju wyrażone za pomocą tych naprężeń.

## 4.4. Parametry przekroju

Wielkość siły sprężającej i jej mimośród mamy już określone wzorami (2.2) 1 (2.3), natomiast dobór przekroju poprzecznego belki opieramy najczęściej o wykorzystanie jednego z dwu wskaźników racjonalnego ukształtowania przekroju i na sprawdzeniu czy drugi wskaźnik pozostaje w przewidzianych granicach.

**Mamy tu do Wyboru albo wskaźnik wydajności [ O**

$$
Q = \frac{1}{\sqrt{6}} \frac{2}{\sqrt{6}} = \frac{2}{\sqrt{6}} \frac{2}{\sqrt{6}} = \frac{2}{\sqrt{6}} \frac{2}{\sqrt{6}} = \
$$

który dla poprawnie zaprojektowanych przekrojów dwuteowych powinien się zawierać w granicach

$$
0,45 < \phi < 0,55 \tag{2.21}
$$

przy czym do projektowania przyjmujemy najczęściej

$$
\rho = 0.5 \tag{2.22}
$$

albo wskaźnik tęgości [6]

$$
\Phi = \frac{F}{h^2} \tag{2.23}
$$

zawierający się dla tych samych przekrojów w granicach

$$
0,18 \leq \theta \leq 0,25 \tag{2.24}
$$

przy czym przekroje niskie powinny osiągnąć większe wartości wskaźnika i odwrotnie. Bo projektowania przyjmuje się zazwyczaj

 $\sqrt{3}$  = 0,22 (2.25)

Przy wykorzystaniu wskaźnika wydajności g, tok projektowania jest następujący:

- Ustalamy miarodajny zakres projektowania (tabl. 2, kol. 2 do 8).
- Przyjmujemy wysokość przekroju poprzecznego belki h.
- Wyznaczamy położenie środka ciężkości przekroju. Jest ono funkcją wszystkich naprężeń wchodzących w skład zakresu projektowania. Najwygodniej określić go za pomocą wskaźnika

$$
\mathbf{x} = \frac{\mathbf{v}}{\mathbf{h}} \tag{2.26}
$$

lub

$$
\mathcal{X} = (1 - \mathcal{X}) = \frac{v^2}{h} \tag{2.27}
$$

Wzory na współczynniki  $\mathcal{X}$  i  $\mathcal{X}'$ , wyrażone przez naprężenia zestawiono tabl. 2, kol. 9, stąd łatwo obliczyć odnośne wartości v i v'.

- Przekształcając odpowiednio wzór na którykolwiek z ważnychl wskaźników zginania znajdziemy potrzebne pole przekroju F.Np. dla zakresu 0-2, biorąc pod uwagę  $W_0$  wg (2.16) i uwzględniając, że

$$
M_g = 0,125 \text{ % } F l^2, \text{ oraz na podstawie (2.20)}
$$
 (2.28)

$$
\mathbf{W}' = \mathbf{Q} \mathbf{F} \mathbf{V} \tag{2.29}
$$

otrzymamy

$$
F_0 = \frac{M_{\Delta g} + M_p}{\rho v (\eta k_o - k_2^2) - 0,125 \text{ g l}^2}
$$
 (2.30)

Pozostałe wzory na F znakowane indeksami ważnych naprężeń uzupełniających zestawiono w tabl. 2, kol. 11.

Wybór miarodajnych zakresów projektowania.. 73

- Sprawdzamy, czy wskaźnik pozostaje w granicach określonych warunkiem  $(2, 24)$ 

Jeżeli  $\hat{\theta}$  nie mieści się w przewidzianym przedziale, musimy obliczenie powtórzyć dla innej wysokości przekroju. Gdy < 0,18 należy wysokość obniżyć, zaś przy  $\sqrt{0.25}$  trzeba przyjąć większą wysokość.

- Po obliczeniu wskaźników zginania (tabl. 2, kol. 10), dalszy tok postępowania jest taki sam jak opisany w licznej literaturze przedmiotu  $[2]$ ,  $[1]$ , [8], [7], [4].

Tok projektowania przy wykorzystaniu wskaźnika tęgości & jest następujący:

- Ustalamy miarodajny zakres projektowania (tabl. 2, kol. 2 do 8).
- Przyjmujemy wysokość belki h.
- Obliczamy pole przekroju za pomocą wskaźnika tęgości (2.23) i (2.25).

$$
F = \theta h^2 = 0.22 h^2
$$
.

- Ze wzoru na odnośną wartość *X* obliczamy odległość górnego włókna przekroju od środka ciężkości v.
- Obliczamy potrzebny wskaźnik zginania W»
- Sprawdzamy czy wskaźnik  $\rho = \frac{w}{m}$  mieści się w granicach określonych warunkiem; (2.21) .

Tutaj podobnie, jeżeli  $\varrho$  nie mieści się w przewidzianych granicach trzeba powtórzyć obliczenie przyjmując inną wysokość. Dla ę < 0,45 należy wysokość obniżyć, zaś dla ę > 0,55 należy wysokość podnieść. Dalej postępujemy tak, jak przy projektowaniu za pomocą wskaźnika ę.

## 3. Przypadek II

### 3.1. Założenia

Dla przypadku II czynimy te same założenia dotyczące geometrii przekroju i siły sprężającej co dla przypadku I, zaś w odniesieniu do obciążeń, oprócz wyróżnionych w pkcie 2.1. g, Ag, p przyjmujemy, że zamiast obciążenia ciężarem własnym g może wystąpić obciążenie transportowe również o intensywności g, lecz przeciwnie skierowane.

Przypadek taki może się zdarzyć przy transporcie elementu odwróconego włóknami dolnymi do góry w schemacie belki swobodnie podpartej lub - co dar je taki sam skutek odnośnie ekstremalnych wartości momentu zginającego przy transporcie w położeniu właściwym,lecz przez podczepienie elementu w środku rozpiętości.

A zatem, oprócz stanów programowych 0,1 1 2 , możemy wyróżnić stan początkowy transportowy, w którym występuje obciążenie - g, początkowa wartość siły sprężonej S<sub>o</sub> i naprężenia dopuszczalne k<sub>o</sub> i k<sup>3</sup> oraz stan transportowy oznaczony symbolem "t", w którym również występuje obciążenie -g,

siła sprężająca S jest już ustabilizowana po stratach reologicznych, a naprężenia dopuszczalne z uwagi na krótkotrwały charakter obciążeń przyjmujemy jako k<sub>2</sub> i k<sub>2</sub>'.

### 3.2. Warunki podstawowe

Ha początku rozważań, w oparciu o analizę obwiedni granicznych (rys. 3) wykażemy,że stan początkowy jest zawsze mniej miarodajny niż stan początkowy transportowy.

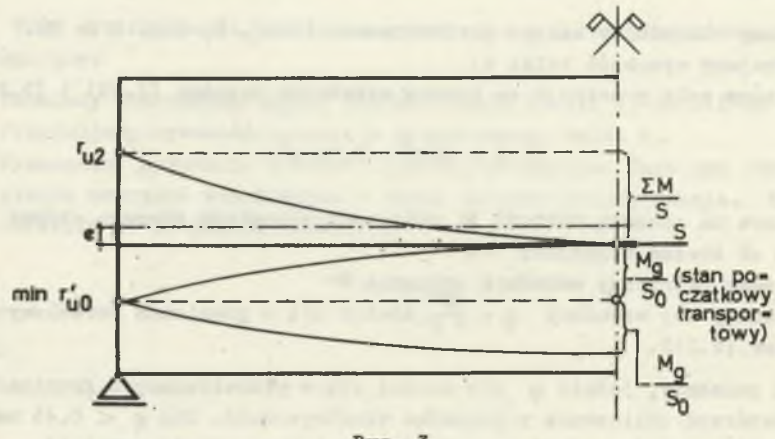

Rys. 3

Istotnie, odmierzona od tego samego promienia rdzenia uogólnionego min  $r_{\text{un}}$  obwiednia dla stanu transportowego jest zawsze bliższa osi belki i w przekroju środkowym, który jest w tym przypadku przekrojem niebezpiecznym styka się (dla poprawnie zaprojektowanego przekroju), z górną obwiednią, wyznaczając w ten sposób największy możliwy mimośród siły sprężającej.

A zatem do dalszych rozważań weźmiemy pod uwagę stan początkowy transportowy nazywając go dla prostoty krótko stanem początkowym i oznaczając symbolem "0", pamiętając jednak że dla rozważanego przypadku II, w stanie tym działa skierowane ku górze obciążenie -g.

Mamy zatem trzy stany, a więc po trzy naprężenia dopuszczalne dla górnego i dolnego włókna, z których należy wybrać po jednym jako uzupełniające dla miarodajnego zakresu projektowania. W celu znalezienia przekrojów niebezpiecznych przedyskutujemy jeszcze raz obwiednie graniczne.

Ha rys. 4 wykreślono przykładowo obwiednie odmierzone od dolnych promieni rdzeni uogólnionych, obliczonych za pomocą naprężeń większych,przynależnych do dolnego włókna belki. Dla promieni rdzeni uogólnionych obliczonych

z mniejszych naprężeń, mających zastosowanie w górnym włóknie belki charakter obwiedni nie ulegnie zmianie. Najwyższe punkty odnośnych dolnych obwiedni wyznaczą przekroje niebezpieczne. I tak w stanie początkowym, oraz w stanie transportowym niebezpiecznym jest przekrój środkowy, zaś w stanie bezużytkowym przekrój podporowy.

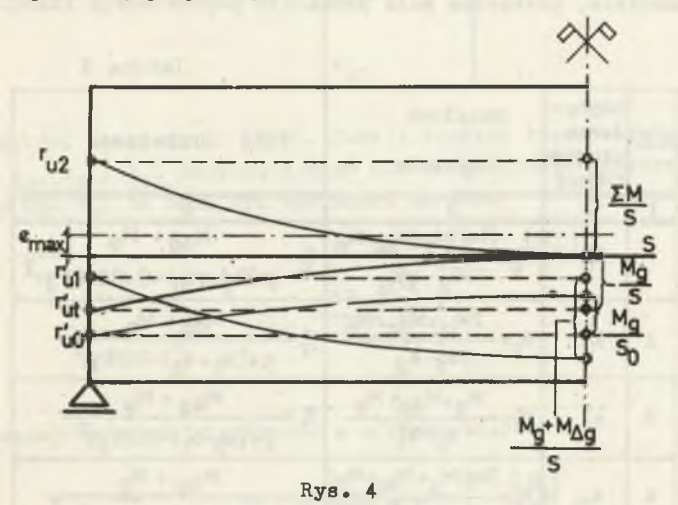

Siłę sprężającą i momośród obliczymy jak w przypadku I ze wzorów (2.1) i (2.2).

Zależności podstawowe w przekrojach niebezpiecznych przedstawiają się następująco:

<span id="page-12-0"></span>W stanie początkowym "0" (przekrój środkowy)

$$
\frac{S}{\sqrt[3]{F}} (1 - \frac{ev}{i^2}) - \frac{|\mathbf{M}_{\mathbf{g}}|}{\mathbf{W}_{11}} \geqslant k_{0}^{\prime} \tag{3.1}
$$

$$
\frac{S}{\gamma F} \left( 1 + \frac{ev}{i^2} \right) + \frac{|M_{\alpha}|}{W_{11}} \le k_0 \tag{4-2}
$$

W stanie transportowym "t" (przekrój środkowy)

$$
\frac{S}{F} \left( 1 - \frac{ev}{1^2} \right) - \frac{M}{W_{11}} \ge k_2' \tag{3.3}
$$

$$
\frac{S}{F} (1 + \frac{ev}{i^2}) - \frac{|\sum_{i=1}^{M} u_i|}{w_{i+1}^2} \le k_2.
$$
 (3.4)

W stanie bezużytkowym "1" ważne są wzory (2.6) i (2.7), a w stanie użytkowym "2" wzory (2.8) i (2.9).

Przy odniesieniu wszystkich charakterystyk geometrycznych do przekroju netto (betonowego), ze wzorów powyższych możemy obliczyć wskaźniki zginania dla obydwu włókien przekroju oparte o wykorzystanie kolejnych naprężeń dopuszczalnych ze stanu 0, t i 1 (tabl. 3, kol. 3), a także wyznaczyć na tej samej zasadzie, potrzebne pola przekroju poprzecznego (tabl. 3, kol.4).

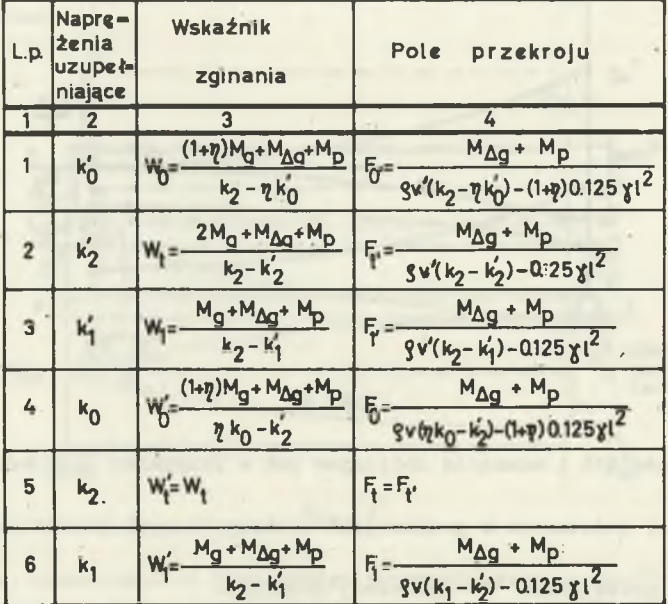

Tablica 3

### 3.3. Wybór zakresu projektowania

Poszukiwanie naprężeń uzupełniających sprowadza się do określenia najwyższego punktu dolnych obwiedni granicznych wykreślonych od promieni rdzeni uogólnionych obliczonych raz za pomocą naprężeń dopuszczalnych przynależnych do dolnego włókna belki, a drugi raz za pomocą naprężeń przynależnych do jej górnego włókna.

Analitycznie możemy zapisać to w postaci dwu zbiorów wyrażeń , spośródktórych w każdym zbiorze poszukujemy wartości najmniejszej

 $m1r$ 

$$
r'_{uo} = \frac{|M_g|}{S_o}
$$
\n
$$
r'_{ut} = \frac{|M_g|}{S}
$$
\n(3.5)

Wybór miarodajnych zakresów projektowania... 77

$$
r'_{u0'} = \frac{|M_{\beta}|}{S_0}
$$
\n
$$
r'_{u1'} = \frac{|M_{\beta}|}{S}
$$
\n(3.6)

Weźmy pod uwagę zbiór (3.5). Jeżeli spośród trzech występujących tam naprężeń k<sub>o</sub>, k<sub>2</sub> i k<sub>4</sub> i uzupełniającym dla miarodajnego zakresu projektowania miałoby być  $k_0$ , to musi być spełniony warunek

$$
r_{uo}^{\prime} - \frac{|\mathbf{M}_{g}|}{S_{o}} < \begin{cases} r_{ut}^{\prime} - \frac{|\mathbf{M}_{g}|}{S} \\ r_{u1}^{\prime} \end{cases} \tag{3.7}
$$

Rozważmy najpierw nierówność z górnego wiersza

$$
r_{uo}^* - \frac{M_g}{S_o} < r_{ut}^* - \frac{M_g}{S} \tag{3.8}
$$

Podstawiając odpowiednie wartości z tabl. 1

$$
r\left(\frac{\eta Fk_0}{S} - 1\right) - \frac{\eta |M_{g}|}{S} < r\left(\frac{Fk_2}{S} - 1\right) - \frac{|M_{g}|}{S}
$$

oraz uwzględniając, że

$$
|\mathbf{M}_{g}| = 0.125 \text{ T} \mathbf{F}^{1}
$$
 (5.9)

$$
r = \rho v \tag{3.10}
$$

otrzymujemy warunek dla k<sub>o</sub> jako naprężenia uzupełniającego w porównaniu z  $k_{2}$ 

$$
\rho v (k_2 - \eta k_0) > (1 - \eta) 0,125 \nmid 1^2. \n(3.11)
$$

Jak widać, dla "przypadku II" warunki wyboru zakresu projektowania są bardziej złożone niż dla "przypadku I", i zależą oprócz naprężeń dopuszczalnych i współczynnika strat reologicznych również od parametrów geometrycznych elementu oraz od ciężaru objętościowego betonu .

Wykażemy teraz, że do tego samego warunku (3.11) prowadzi nierówność

$$
\mathbf{w}_0^* > \mathbf{w}_t^* \,.
$$

Uwzględniając, że ogólnie

 $W' = r F$ 

wprowadzimy wzory na W' i F obliczone za pomocą tych samych naprężeń (wtym przypadku k<sub>o</sub> i k<sub>2</sub>) zestawione w tabl. 3, kol. 3 i 4

$$
\mathbf{r} \ \mathbf{F}_0 \ > \ \mathbf{r} \ \mathbf{F}_t \tag{3.14}
$$

$$
r \frac{M_{\Delta g} + M_p}{\varrho v (v k_0 - E_2) - (1 + v) 0,125 \pi^2} > r \frac{M_{\Delta g} + M_p}{\varrho v (k_2 - k_2) - 0,25 \pi^2}
$$

skąd otrzymamy ten sam co poprzednio warunęk zapisany wzorem (3.11)

$$
\varrho v \ (k_2 - \eta k_0) > (1 - \eta) \ 0,125 \pi \, 1^2.
$$

Nierówność dolnego wiersza z wyrażenia (3.7)

$$
r_{u0}^{s} - \frac{|M_{g}|}{S_{o}} < r_{u1}^{s} \tag{3.15}
$$

po podstawieniu wzorów szczegółowych z tablicy 1

$$
r \left(\frac{\eta F k_0}{S} - 1\right) - \frac{|M_g|}{S} < r \left(\frac{F k_1}{S} - 1\right)
$$

i uwzględnieniu związków (3.9) i (3.10) daje warunek dla  $k_0$  w porównaniu z  $k_1$ 

$$
\mathfrak{g}_{\nabla}(\eta k_{0} - k_{1}) < \eta 0,125 \uparrow 1^{2}. \tag{3.16}
$$

Ten sam warunek otrzymamy rozważając nierówność

$$
\mathbf{W}_0^2 > \mathbf{W}_1^2 \tag{3.17}
$$

i postępując podobnie jak poprzednio przy porównywaniu wskaźników zginania

 $rF_0 > rF_1$ 

Wybór miarodajnych zakresów projektowania.. 79

$$
r \frac{M_{\Delta g} + M_p}{\varrho(v)(\eta k_0 - k_2^2) - (1 + \eta)0,125 \text{ g1}^2} > r \frac{M_{\Delta g} + M_p}{\varrho(v(k_1 - k_2^2) - 0,125 \text{ g1}^2)}
$$

$$
\rho v(\eta k_0 - k_1) < \eta 0,125 \uparrow 1^2.
$$

Zestawiając warunki wyrażone wzorami (3.11) i (3.16) otrzymamy kryte rium dla naprężenia k<sub>o</sub> jako uzupełniającego w porównaniu z naprężeniami k<sub>2</sub> i k1. Za pomocą wskaźników zginania, kryterium to możemy wyrazić w postaci nierówności

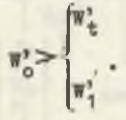

Jeżeli jedna z dwu nierówności określonych wzorem (3.7) lub równoważnym (3.18) wykaże kierunek przeciwny, to występujące w największym wyrażeniu naprężenie będzie miarodajne jako uzupełniające, gdyż potrzebne do tego warunki będą spełnione automatycznie:

$$
\begin{array}{llll}\n\text{gdy} & \text{W}_t^2 > \text{W}_0^2 > \text{W}_1^2 & \text{to waine jest } k_2 & \text{(3.19)} \\
\text{a gdy} & \text{W}_1^2 > \text{W}_0^2 > \text{W}_t^2 & \text{to wadne jest } k_1.\n\end{array}
$$

Natomiast odwrócenie obydwu nierówności we wzorach (3.7) i (3.18) wymaga dodatkowego przebadania, które z naprężeń k<sub>2</sub> i k<sub>1</sub> jest uzupełniającym. Jeżeli jest to naprężenie k<sub>2</sub>, ważne będzie, nierówność

$$
r'_{ut} - \frac{M_g}{S} < r'_{u1}, \tag{3.21}
$$

którą po podstawieniu wzorów szczegółowych z tablicy 1

$$
\left(\frac{Tk_2}{3}-1\right)-\frac{[k_2]}{5} < r\left(\frac{rk_1}{3}-1\right)
$$

oraz związków (3.9) i (3.10) przedstawić możemy w postaci warunku

$$
g^{rr}(k_2-k_1) < 0 \text{ (3.22)}
$$

(3.18)

 $(3.25)$ 

Podobnie z nierówności

$$
\mathbf{W}_+^* > \mathbf{W}_1 \tag{3.23}
$$

podstawiając

 $r F_t > r F_1$ 

otrzymamy (3.22).

A zatem, warunek najwyższego punktu dolnych obwiedni granicznych (3.5), można zastąpić warunkiem największego wskaźnika zginania dla dolnego włókna

> (3.24)

Postępując analogicznie w stosunku do trójki naprężeń z górnego włókna  $k_{0}$ ,  $k_{2}$  i  $k_{1}$  można dowieść, że warunek (3.6) można zastąpić warunkiem największego wskaźnika, zginania dla górnego włókna

$$
\begin{array}{c}\n\text{max} \\
\text{w}_t \\
\text{w}_t \\
\text{w}_1\n\end{array}
$$

Z każdego zbioru (3.24) i (3.25) otrzymamy trzy możliwości,które razem dadzą dziewięć kombinacji.

Zestawione na tej podstawie kryteria wyboru naprężeń uzupełniających podano w tabl. 4, kol. 415. Gdyby zamiast nierówności między dwoma z rozpatrywanych wskaźników zdarzył się znak równania (przy pozostałym wskaźniku mniejszym) oznacza to, że istnieją równocześnie dwa naprężenia uzupełniające dla rozważanego włókna.

### 3.4. Parametry przekroju

Ponieważ dla "przypadku II" kryteria zależą również do parametrów geometrycznych elementu nie możemy ustalić miarodajnego zakresu projektowania przed rozpoczęciem obliczeń.

Przypadek II

Tablica 4

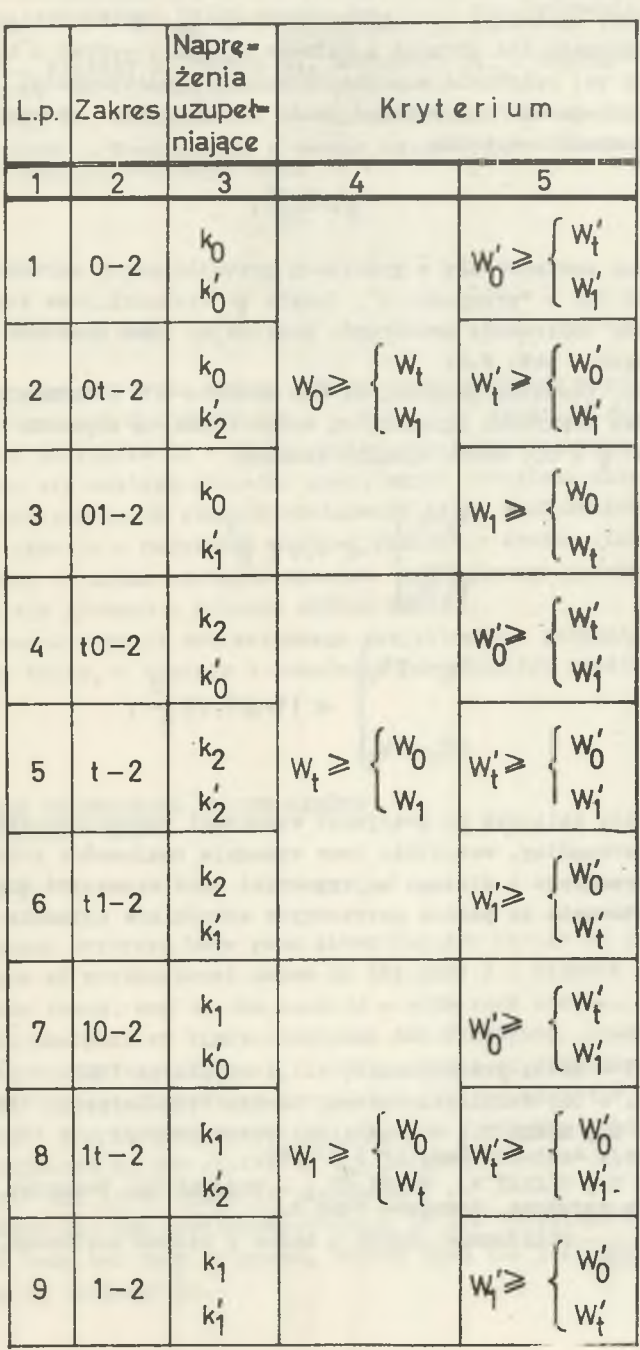

×

Contact Contact  $\mathbb{R}$ 

 $\mathcal{C}$ 

**Company of the Sea** 

Najprostsze jest postępowanie następujące: po przyjęciu wysokości przekroju h, w oparciu o wskaźnik tęgoścl \$ obliczyć pole przekroju F, a następnie moment zginający od ciężaru własnego M . Dalej obliczyć wszystkie wskaźniki zginania dla górnego i dolnego włókna i wybrać z nich największe ustalając na tej podstawie miarodajny zakres projektowania.

W celu sprawdzenia czy przekrój może być poprawnie ukształtowany,należy wyznaczyć wartość wskaźnika

$$
Q = \frac{W + W^j}{hF} \tag{3.26}
$$

która powinna zawierać się w granicach przewidzianych warunkiem (2.21).Tutaj podobnie jak w "przypadku I", jeżeli ę wychodzi poza dopuszczalne wartości, należy obliczenie powtórzyć, przyjmując inną wysokość przekroju wg zasad podanych w pkt. 2.4.

Na koniec, zauważmy jeszcze, że dla zakresu t - 2 istnieje symetria przekroju, obydwa wskaźniki zginania są sobie równe, a kryteria miarodajnego zakresu dla  $\rho = 0.5$  można wyrazić wzorami

$$
k_{2} - k_{1}
$$
\n
$$
k_{1}^{j} - k_{2}^{j}
$$
\n
$$
k_{2} - \eta k_{0}
$$
\n
$$
\left| k_{2} - \eta k_{0} \right|
$$
\n
$$
\left| k_{3} - \eta k_{1}^{j} \right|
$$
\n
$$
\left| k_{4} - \eta k_{1}^{j} \right|
$$
\n
$$
\left| k_{5} - \eta k_{1}^{j} \right|
$$
\n
$$
\left| k_{6} - \eta k_{1}^{j} \right|
$$
\n
$$
\left| k_{7} - \eta k_{1}^{j} \right|
$$
\n
$$
\left| k_{8} - \eta k_{1}^{j} \right|
$$
\n
$$
\left| k_{9} - \eta k_{1}^{j} \right|
$$
\n
$$
\left| k_{1} - \eta k_{1}^{j} \right|
$$
\n
$$
\left| k_{1} - \eta k_{2}^{j} \right|
$$
\n
$$
\left| k_{1} - \eta k_{2}^{j} \right|
$$
\n
$$
\left| k_{1} - \eta k_{2}^{j} \right|
$$
\n
$$
\left| k_{1} - \eta k_{2}^{j} \right|
$$
\n
$$
\left| k_{1} - \eta k_{2}^{j} \right|
$$
\n
$$
\left| k_{1} - \eta k_{1}^{j} \right|
$$
\n
$$
\left| k_{1} - \eta k_{2}^{j} \right|
$$
\n
$$
\left| k_{1} - \eta k_{2}^{j} \right|
$$
\n
$$
\left| k_{1} - \eta k_{1}^{j} \right|
$$
\n
$$
\left| k_{1} - \eta k_{2}^{j} \right|
$$
\n
$$
\left| k_{1} - \eta k_{2}^{j} \right|
$$
\n
$$
\left| k_{1} - \eta k_{2}^{j} \right|
$$
\n
$$
\left| k_{1} - \eta k_{2}^{j} \right|
$$
\n
$$
\left| k_{1} - \eta k_{2}^{j} \right|
$$
\n
$$
\left| k_{1} - \eta k_{2}^{j} \right|
$$
\n
$$
\left| k_{
$$

które daje się obliczyć po przyjęciu wysokości przekroju. Jest to jednak przypadek szczególny, wszystkie inne wymagają znajomości położenia środka ciężkości przekroju i dlatego najwygodniej jest wyznaczyć miarodajny zakres projektowania za pomocą potrzebnych wskaźników zginania.

## LITERATURA

[1] SUYON Y. - Béton préciontraint, v.1,2 éd.,Paris 1953 •

 $\eta$ k<sub>o</sub> - k<sub>2</sub>

- [2] HOYER E, Der- Stahlsaitenbeton, Berlin-Wien-Leipzig, 1939,
- [3] KAUFMAN S., MAMES J., Uogólniony rdzeń przekroju w belce wstępniesprężonej, Arch.Inż.Ląd. nr 3-4/1955.
- [4] KAUFMAN S., OLSZAK W., EIMER CZ., Budownictwo Betonowe t.III. Konstrukcje sprężone, Warszawa 1965 r.
- [5] MAMES J., Obliczanie odgięć w belce z betonu kablowego, Inż. i Bud., nr 5/1955.

### Wybór miarodajnych zakresów projektowania... 83

- [6] MAMES J., Sprężona belka ciągła.Analiza i projektowanie Arch.Inż.Ląd. nr 4/1957.
- [7] OLSZAK W., KAUFMAN S., EIMER Cz. BYCHAWSKI Z., Teoria konstrukcji sprężonych, t. I, Warszawa 1961 r.
- [8] TYSZOWIECKI J., BYCHAWSKI Z., Belki strunobetonowe, Warszawa 1953.
- [9] PN-66/B-03320 Konstrukcje z betonu sprężonego. Obliczenia statyczne i projektowanie, Warszawa 1966.

#### Streszczenie

W pracy podano kryteria wyboru miarodajnych zakresów projektowania belek strunobetonowych dla przypadku I - kiedy nie działają obciążenia tranportowe i dla przypadku **II** - kiedy obciążenia takie działają.

Posługując się analizą obwiedni granicznych określono przekroje niebezpieczne w poszczególnych stanach obciążenia belki i sformułowano warunki kryteriów w oparciu o najniższe możliwe położenie środka ciśnienia.Wykazano, że warunki te można zastąpić wyborem największego potrzebnego wskaźnika zginania dla górnego i dolnego włókna belki.

Zaproponowano również tok wstępnego projektowania parametrów przekroju poprzecznego belek, w oparciu o wskaźniki racjonalnego ukształtowania przekroju.

**eHOICE OP** THE **DETERMINING DESIGN RANGES FOR A PRSTENSIONET) BEAM**

#### Summary

In the paper criteria have been given for the choice of the determinig design ranges of pretensioned beams in the case I - withput the action oftransportation loads, and in the case II - with such loads.

Using the analysis of limit envelopes the dangerous cross-sections have been determined for different loading states of the beam, and conditions of the criteria have been formulated, basing upon the lowest possible location of the thrust centre. It has been shown that those conditions could be ereplaced by the choice of the largest modulus of section needed for the upper and lower fibre of the beam.

A procedure for the preliminary design of the cross-sectional parameters of the beam has been proposed, basing upon the indices of the rational shaping of the section.

ВЫБОР ДОСТОВЕРНЫХ ПРЕДЕЛОВ ПРОЕКТИРОВАНИЯ СТРУНОБЕТОННЫХ БАЛОК

## PespMe

В статье представлено критерия выбора достоверных пределов проектирования струнобетонных балок для случая I-го, когда не деиствуют транспортные нагрузки и для случая II-го, когда такие нагрузки действуют.

Пользуясь анализом предельных огибающих найдено спасное сечение в случаях действия этих нагрузок на балку и сформулировано условия критерий принимая самое низкое положение центра давления, Доказано, что это условие можно заменить выбором наибольшего необходимого момента сопротивления при изгибе для верхнего и нижнего волокна балки.

Представлено также ход предварительного проектирования параметров поперечного сечения балок, опираясь на коэффициентах рационального проектирования сечения балок.